## Web Design Introductory 4th Edition

As recognized, adventure as without difficulty as experience not quite lesson, amusement, as without difficulty as concurrence can be gotten by just checking out a ebook **Web Design Introductory 4th Edition** as well as it is not directly done, you could resign yourself to even more regarding this life, in this area the world.

We manage to pay for you this proper as with ease as simple habit to acquire those all. We offer Web Design Introductory 4th Edition and numerous books collections from fictions to scientific research in any way. in the middle of them is this Web Design Introductory 4th Edition that can be your partner.

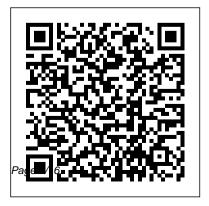

## A Beginner's Guide to HTML, Graphics, and Beyond SitePoint

Thoroughly updated, this is the essential guide to one of the most fundamental fields in the library profession. It links you—and through you, your patrons—to the significant changes that have occurred in reference and information sciences with emphasis on the growth of digital content. • Provides a comprehensive text edited by two highly regarded experts in reference and academic librarianship, Linda C. Smith and Melissa A. Wong, with chapters written by some of the best minds in the library science field • Includes newly updated information that reflects today's realities in reference service with an indication of how reference service may be provided to meet changing patron needs in the future • Encompasses the effective use of print

sources, free online sources, and fee-based sources • Features individual chapters that can be used for in-service staff training or in student course packs

Introduction to Nursing Informatics IGI Global In recent years, our world has experienced a profound shift and progression in available computing and knowledge sharing innovations. These emerging advancements have developed at a rapid pace, disseminating into and affecting numerous aspects of contemporary society. This has created a pivotal need for an innovative compendium encompassing the latest trends, concepts, and issues surrounding this relevant discipline area. During the past 15 years, the Encyclopedia of

Information Science and Technology information science management and has become recognized as one of the new technologies in modern landmark sources of the latest knowledge and discoveries in this discipline. The Encyclopedia of Fourth Edition is a 10-volume set which includes 705 original and previously unpublished research articles covering a full range of perspectives, applications, and techniques contributed by thousands and is an invaluable addition to of experts and researchers from around the globe. This authoritative encyclopedia is an all-encompassing, well-established reference source that is ideally designed to disseminate the most forward-thinking and diverse research findings. With critical perspectives on the impact of

settings, including but not limited to computer science, education, healthcare, government, Information Science and Technology, engineering, business, and natural and physical sciences, it is a pivotal and relevant source of knowledge that will benefit every professional within the field of information science and technology every academic and corporate library.

> Encyclopedia of Information Science and Technology, Fourth Edition "O'Reilly Media, Inc."

Provides information on using Dreamweaver CS6 to create applications, covering such topics as HTML, CSS, templates, navigation, Web animation, and online data. Routledge Details a variety of front-end technologies and techniques and reviews Web design fundamentals while explaining how to work with HTML, graphics, and multimedia and interactive applications. HTML5 & CSS3 John Wiley & Sons Do you want to build web pages but have no prior experience? This friendly guide is the perfect place to start. You 'Il begin at square one, learning how the web and web pages work, and then steadily build from there. By the end of the book, you 'Il have the skills to create a simple site with multicolumn pages that adapt for mobile devices. Each chapter provides exercises to help you learn various

techniques and short quizzes to make sure you understand key concepts. This thoroughly revised edition is ideal for students and professionals of all backgrounds and skill levels. It is simple and clear enough for beginners, yet thorough enough to be a useful reference for experienced developers keeping their skills up to date. Build HTML pages with text, links, images, tables, and forms Use style sheets (CSS) for colors, backgrounds, formatting text, page layout, and even simple animation effects Learn how JavaScript works and why the language is so important in web design Create and optimize web images so they 'II download as quickly as possible NEW! Use CSS Flexbox and Grid for sophisticated and flexible page layout NEW! Learn the ins and outs of Responsive Web

Design to make web pages look great on all devices NFW! Become familiar with the command line, Git, and other tools in the modern web developer 's toolkit NEW! Get to know the super-powers of SVG graphics Introduction to Engineering Design, Book 11, 4th Edition CRC Press This 4th edition of Introduction to Nursing Informatics is designed for use by practicing nurses and students in undergraduate programs of study. It presents the fundamental concepts of Nursing Informatics, and includes a number of contributions from leading experts who have practiced in the field of informatics over a number of years. The information is presented and integrated in a purposeful manner to encourage you to explore key

concepts, starting with the fundamental concepts and then progressing on to core concepts and practice applications in the later sections. Briefly, the word CARE is presented as an acronym for Connected Health, Administration, Research and Education and the book is organised in sections with these sub themes. Critically, the content is linked with case-based examples to contextualize the theory presented.

An Introduction to Engineering and Design "O'Reilly Media, Inc."

Creative professionals seeking the fastest, easiest, most comprehensive way to learn Adobe Dreamweaver CS6 choose Adobe Dreamweaver CS6: Classroom in a Book from the Adobe Creative Team. The 15 project-based lessons in this book show you step by step everything you need to know to work in Dreamweaver CS6. You 'Il learn to create a

professional website without having to write code by hand. This completely revised CS6 edition also covers a free update that covers these features, including a HTML5, CSS3, and media queries for responsive web design. The book also shows how to create HTMLbased headings, paragraphs, lists, and tables; insert graphics and Photoshop Smart Objects; add links to text and images; apply cascading styles sheets; and customize the Dreamweaver workspace. You 'Il also learn to add interactive elements to your sites, such as HTML5-compatible video and animation, get guidance for working with code, and finally publish a finished site to the Web. The companion DVD includes all lesson files so you can work along with the updates to encompass current technology. book, as well as, two hours of free video tutorials from Provides readers with clear guidelines for designing Adobe Dreamweaver CS6 Learn by Video. \*\*Breaking News! In September 2012 Adobe released an update to Dreamweaver offering new features for Creative Cloud customers, that give you the ability to easily add HTML5 tags, audio, video and Adobe Edge advice given Animate compositions to your projects, and quickly find files with real-time search results on Mac OS.

Register your book at peachpit.com/register to receive completely new chapter, " Making Your Web Design Mobile-Ready. " Basics of Web Design ABC-CLIO Thoroughly updated to discuss the use of tools such as Skype and social media, this concise volume shows how effective communication—via written text and spoken presentations—can positively impact project management in professional environments. • Maintains the quality of information that has made this text a longtime favorite while featuring significant and writing a wide range of professional documents and associated communications • Offers effective strategies for solving communications problems • Includes primary source documents that illustrate the Digital Design: International Version Addison-

Wesley

A lot has happened in the world of digital design since the first edition of this title was published, but one thing remains true: There is an ever-growing number of people attempting to design everything from newsletters to advertisements with no formal training. This book is the one place they can turn to find quick, non-intimidating, excellent design help from trusted design instructor Robin Williams. This revised and expanded classic includes a new chapter on designing with type, more guizzes and exercises, updated projects, and new visual and typographic examples that give the book a fresh, modern look. In The Non-Designer's Design Book, 4th Edition, Robin turns her attention to the basic principles that govern good design. Perfect for beginners, Robin boils great design into four easy-to-master principles: contrast, repetition, alignment, and proximity (C.R.A.P.!). Readers who follow her clearly explained concepts will produce more sophisticated and professional work immediately. Humor-infused, jargon-free prose interspersed with design exercises, quizzes, and

illustrations make learning a snap — which is just what audiences have come to expect from this bestselling author.

Reference and Information Services: An Introduction, 6th Edition ABC-CLIO Winner in its first edition of the Best New Undergraduate Textbook by the Professional and Scholarly Publishing Division of the American Association of Publishers (AAP), Kosky, et al is the first text offering an introduction to the major engineering fields, and the engineering design process, with an interdisciplinary case study approach. It introduces the fundamental physical, chemical and material bases for all engineering work and presents the engineering design process using examples and hands-on projects. Organized in two

parts to cover both the concepts and practice of engineering: Part I, Minds On, introduces the fundamental physical, chemical and material bases for all engineering work while Part II, Hands On, provides opportunity to do and expanded material on writing technical design projects An Engineering Ethics Decision Matrix is introduced in Chapter 1 and used throughout the book to pose ethical challenges and explore ethical decisionmaking in an engineering context Lists of "Top Engineering Achievements" and "Top Engineering Challenges" help put the material in context and show engineering as a vibrant discipline involved in solving societal problems New to this edition: Additional discussions on what engineers do, and the distinctions between engineers, technicians, and managers (Chapter 1) New coverage of

Renewable Energy and Environmental Engineering helps emphasize the emerging interest in Sustainable Engineering New discussions of Six Sigma in the Design section, reports Re-organized and updated chapters in Part I to more closely align with specific engineering disciplines new end of chapter excercises throughout the book Creating a Website: The Missing Manual Web Design: Introductory Newly revised and updated resource on ¡Query's many features and advantages Web Development with jQuery offers a major update to the popular Beginning JavaScript and CSS Development with jQueryfrom 2009. More than half of the content is new or updated, andreflects recent innovations with

regard to mobile applications, ¡Query mobile, and the spectrum of associated plugins. Readers can expect thorough revisions with expanded coverage of events, CSS, AJAX, animation, and drag and drop. New chapters bringdevelopers up to date on popular features like ¡Query UI,navigation, tables, interactive capabilities, and audio and video. The book focuses on the new features of ¡Query that improveperformance and speed, providing huge advantages over traditionalJavaScript. Offers new and revised content throughout the book, which focuses on the most recent features and capabilities of ¡Query Serves as an essential instructional tool for web developers with JavaScript and CSS knowledge who want to learn more Advises readers on how to best use ¡Query's

powerful, easy-to-use features to create dynamic web pages and webapplications This resource provides a deep understanding of jQuery and sets readers up for successful interactions with all it has tooffer.

Reference and Information Services ABC-CLIO Basics of Web Design: HTML5 and CSS3, 2e

Basics of Web Design: HTML5 and CSS3, 2e covers the basic concepts that web designers need to develop their skills: Introductory Internet and Web concepts Creating web pages with HTML5 Configuring text, color, and page layout with Cascading Style Sheets Configuring images and multimedia on web pages Web design best practices Accessibility, usability, and search engine optimization considerations Obtaining a domain name and web host Publishing to the Web

<u>Design and Typographic Principles for the Visual Novice</u> "O'Reilly Media, Inc."

The Web doesn't stand still, and neither does this guide: Completely updated to cover the new browsers, standards, and CSS, DHTML, and Ajax A Developer's Guide to the Future of Web features that define the Web today, the one thing that hasn't changed in this edition is its task-based visual approach to the topic. In these pages, readers will find friendly, step-by-step instructions for using CSS, DHTML, and Ajax to add visually sophisticated, interactive elements to their Web sites. Using loads of tips and screen shots, veteran author Jason Cranford Teague covers a lot of ground--from basic and advanced dynamic techniques (for example, making objects appear and disappear) to creating effects for newer browsers, migrating from tables to CSS, and creating new DHTML scripts with embedded scroll areas, fixed menu bars, and more. Users new to CSS, DHTML, and Ajax will find this a quick, easy introduction to scripting, while more

experienced programmers will be pleased to find practical, working examples throughout the book. Design John Wiley & Sons A Web-Based Introduction to Programming is designed for use in introductory programming, programming logic and design, or Web programming courses, and for anyone seeking a painless way to learn the basics of programming by developing small Web applications. The book is clearly written, using consistent examples in every chapter and step-by-step descriptions of standard programming procedures. Each chapter follows precise learning outcomes that are accurately tested by the end-of-chapter quizzes and exercises. A Web-Based Introduction to Programming keeps the focus

on the need for beginning programmers to learn essential syntax and control structures with minimal complexity. Each chapter provided in appendices. Students learn to convert requirements into algorithms, and then develop small Web-based applications using a combination of PHP and HTML. All required software is provided and can be installed quickly and easily in minutes under Windows, Macintosh OS X or Linux. The software can be installed entirely on a USB drive so that students can carry their entire work environment with them (no need for special classroom installation). Significant changes to the second edition include: the latest version of the standalone Web server: even more code examples; additional code

exercises for each chapter; flow chart examples to help explain control structures; more indepth coverage of associative arrays and Web focuses on a single topic and related material is sessions; more extensive discussion of include files; additional references to emerging technologies. The Web site www.mikeokane.com/textbooks/WebTech/ includes all materials found on the CD, and also provides access to Flash tutorials, additional exercises, test banks, slide presentations, quiz solutions, code solutions, and other instructional resources. The textbook blog (http://introtoprogramming.wordpress.com/) allows students to get help with common questions related to the software and the textbook topics.

The Non-designer's Design Book MIT Press

Update your skill set for ES 6 and 7 with the ultimate JavaScript guide for pros Professional JavaScript for Web Developers is the essential quide to next-level JavaScript development. Written for intermediate-to-advanced programmers, this book jumps right into the technical details to help you clean up your code and become a more sophisticated JavaScript developer. From JavaScript-specific object-oriented programming and inheritance, to combining JavaScript with HTML and other markup languages, expert instruction walks you through the fundamentals and beyond. This new fourth edition has been updated to cover ECMAScript 6 and 7 (also known as ES2015 and ES2016) and the major re-imagination and departure from ES 5.1; new frameworks

and libraries, new techniques, new testing tools, and more are explained in detail for the professional developer, with a practical focus that helps you put your new skills to work on real-world projects. The latest—and most dramatic—ES release is already being incorporated into JavaScript engines in major browsers; this, coupled with the rise in mobile web traffic increasing demand for responsive, dynamic web design, means that all web developers need to update their skills—and this book is your ideal resource for quick, relevant guidance. Get up to date with ECMAScript 6 and 7, new frameworks, and new libraries Delve into web animation, emerging APIs, and build systems Test more effectively with mocks, unit tests, functional tests, and other tools Plan your builds for

future ES releases Even if you think you know JavaScript, new ES releases bring big changes that will affect the way you work. For a professional-level update that doesn't waste time on coding fundamentals, Professional JavaScript for Web Developers is the ultimate resource to bring you up to speed.

Adobe Dreamweaver CS6 Classroom in a Book Adobe Press

Explains how to access and create MySQL databases through PHP scripting, including authentication, network connectivity, session management, and content customization. Building a Web Site For Dummies "O'Reilly Media, Inc."

You can easily create a professional-looking website with nothing more than an ordinary computer and some raw ambition. Want to

build a blog, sell products, create forums, or promote an event? No problem! This friendly, jargon-free book gives you the techniques, tools, and advice you need to build a site and get it up on the Web. The important stuff you need to know. Master the basics I earn HTML5, the language of the Web. Design good-looking pages. Use styles to build polished layouts. Get it online. Find a reliable web host and pick a good web address. Use time-saving tools. Learn free tools for creating web pages and tracking your visitors. Attract visitors. Make sure people can find your site through popular search engines like Google. Build a community. Encourage repeat visits with social media. Bring in the cash. Host Google ads, sell Amazon 's wares, or push your own products that people can buy via

PayPal. Add pizzazz. Include audio, video, interactive menus, and a pinch of JavaScript. **Engineering Skills and Quadcopter Missions** Cengage Learning Providing key information on how to work with research data, Introduction to Data Technologies presents ideas and techniques for performing critical, behind-the-scenes tasks that take up so much time and effort yet typically receive little attention in formal education. With a focus on computational tools, the book shows readers how to improve their awareness of what tasks can be achieved and describes the correct approach to perform these tasks. Practical examples demonstrate the most important points The author first discusses how to write computer code using HTML as a concrete example. He

then covers a variety of data storage topics, including different file formats, XML, and the structure and design issues of relational databases. After illustrating how to extract data from a relational database using SQL, the book presents tools and techniques for searching, sorting, tabulating, and manipulating data. It also introduces some very basic programming concepts as well as the R language for statistical computing. Each of these topics has supporting chapters that offer reference material on HTML, CSS, XML, DTD, SQL, R, and regular expressions. Onestop shop of introductory computing information Written by a member of the R Development Core Team, this resource shows readers how to apply data technologies to tasks within a research setting. Collecting

material otherwise scattered across many books and the web, it explores how to publish information via the web, how to access information stored in different formats, and how to write small programs to automate simple, repetitive tasks.

Adobe Dreamweaver CS6 Classroom in a Book Pearson

Web Design: IntroductoryCengage Learning
Reference and Information Services: An
Introduction, 5th Edition Sams Publishing
CSS3 is behind most of the eye-catching
visuals on the Web today, but the official
documentation can be dry and hard to follow
and browser implementations are scattershot
at best. The Book of CSS3 distills the dense
technical language of the CSS3 specification
into plain English and shows you what CSS3

can do right now, in all major browsers. With real-world examples and a focus on the principles of good design, it extends your CSS skills, helping you transform ordinary markup into stunning, richly-styled web pages. You'll master the latest cutting-edge CSS3 features and learn how to: — Stylize text with fully customizable outlines, drop shadows, and other effects — Create, position, and resize background images on the fly - Spice up static web pages with event-driven transitions and animations — Apply 2D and 3D transformations to text and images — Use linear and radial gradients to create smooth color transitions — Tailor a website's appearance to smartphones and other devices A companion website includes up-to-date browser compatibility charts and live CSS3

examples for you to explore. The Web can be an ugly place—add a little style to it with The Book of CSS3.